# Удаление узла

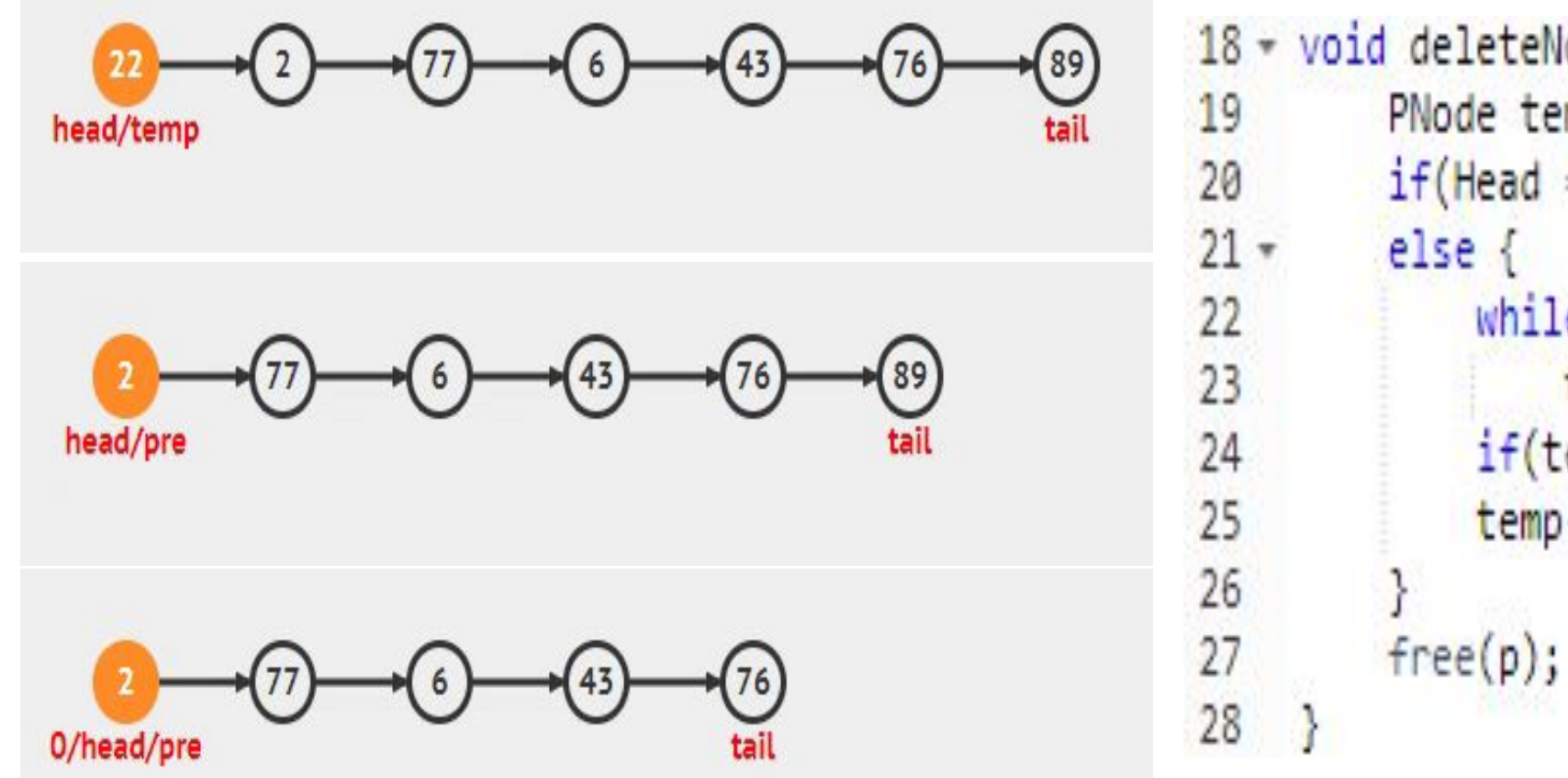

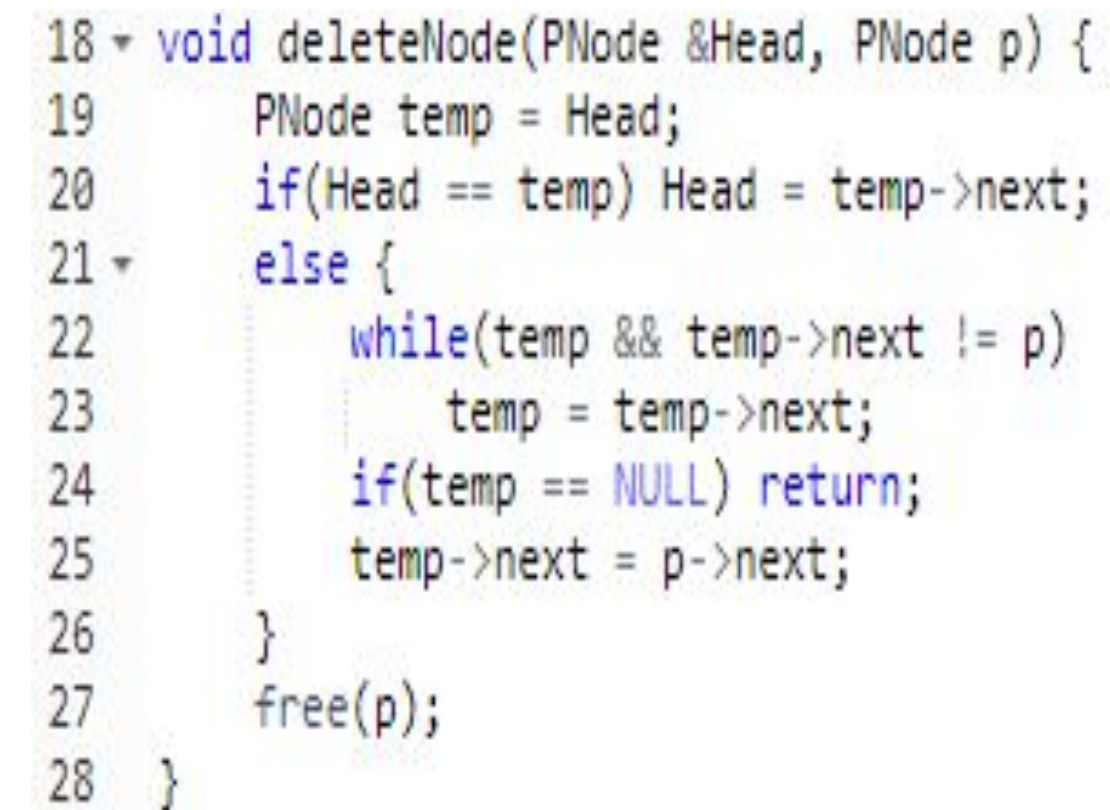

#### Поиск по значению

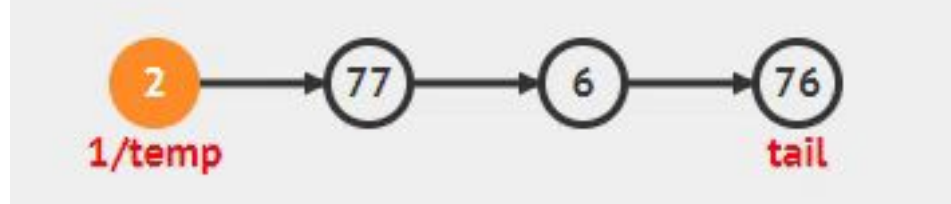

```
30 - PNode find(PNode Head, PNode p) {
        PNode temp = Head;
31
        while(temp && temp->data != p->data)
32
33
            temp = temp - >next;
34return temp;
35
    ₹
```
## Добавление узла в начало списка

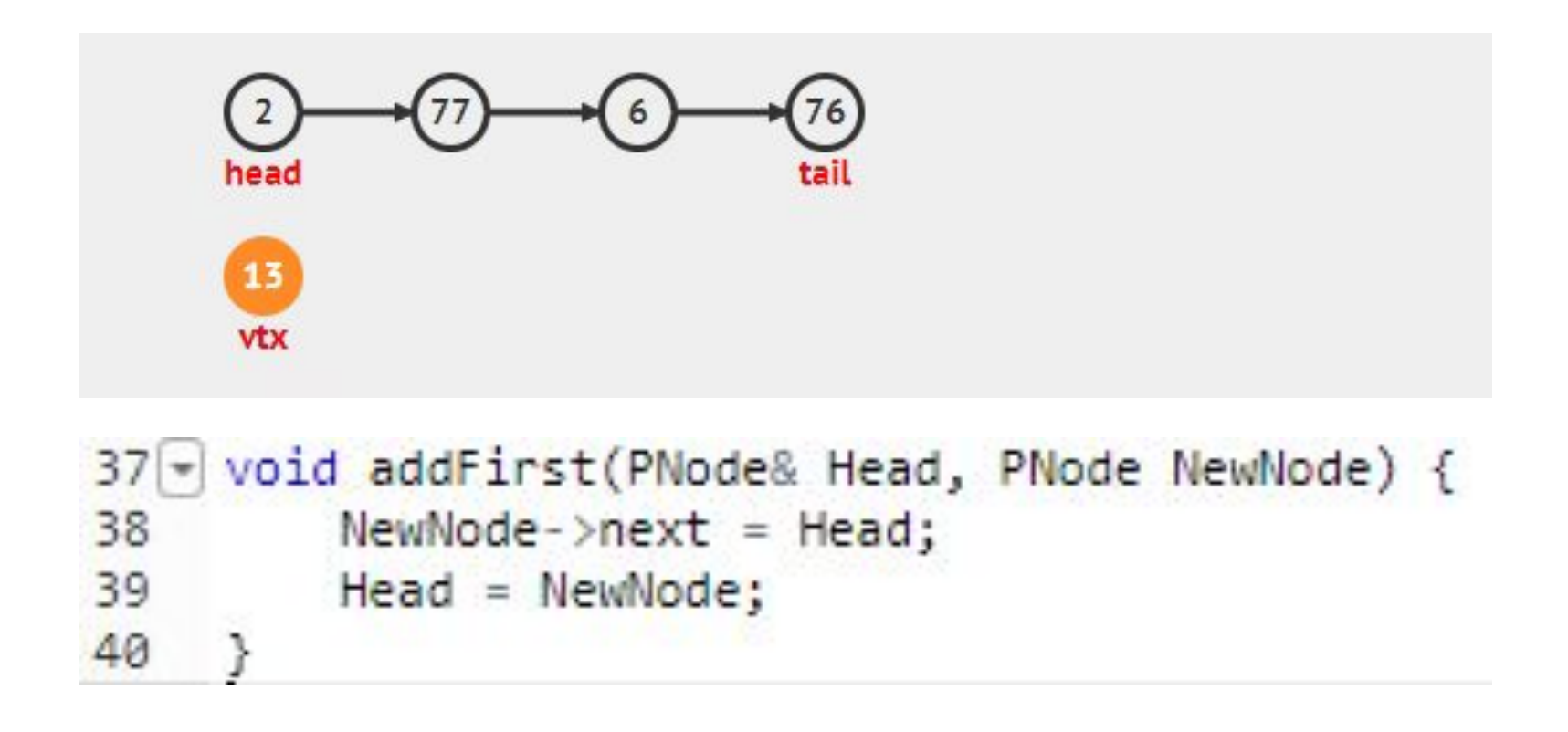

### Добавление узла после заданного

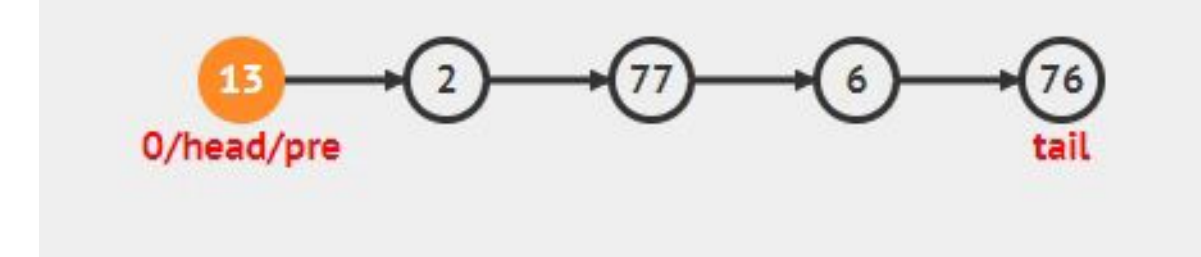

```
42 - void addAfter(PNode p, PNode NewNode) {
43
        NewNode->next = p->next;
44
         p->next = NewNode;
45
   \rightarrow46
47 - void addBefore(PNode& Head, PNode p, PNode NewNode) {
48
         PNode temp = Head;if(Head == p) { }49 -addFirst(Head, NewNode);
50
51
             return
52
         ъ
53
        while(temp && temp->next != p) temp = temp->next;
         if(temp) addAfter(temp, NewNode);
54
55
    Ł
```
# Удаление списка

```
3 - void clearList(PNode Head) {
        PNode temp;
        while(Head) {5 -temp = Head;6
             Head = Head - heat;
             free(\text{temp});8
9
```
10